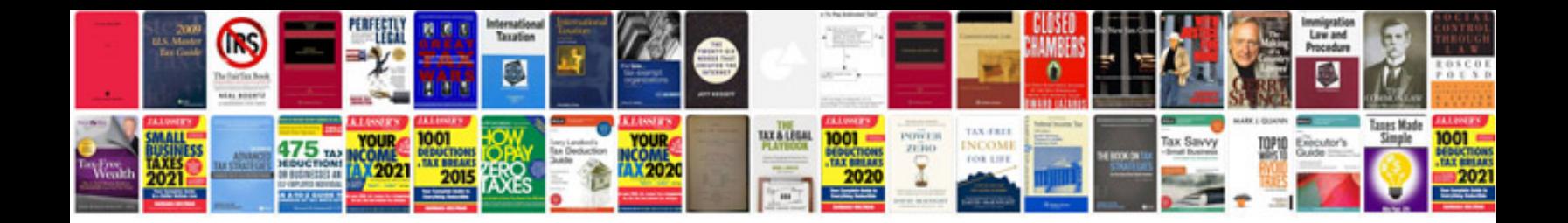

**Camshaft position sensor ford f150** 

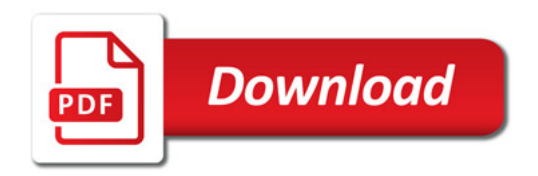

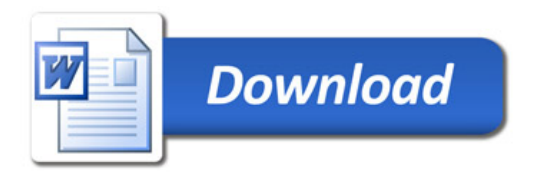